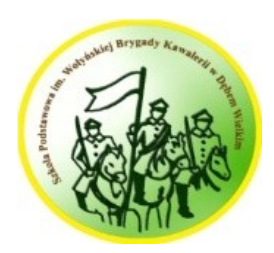

Szkoła Podstawowa im. Wołyńskiej Brygady Kawalerii w Dębem Wielkim Wymagania edukacyjne w roku szkolnym 2023/24

## **WYMAGANIA EDUKACYJNE NA OCENY ŚRÓDROCZNE I ROCZNE**

**PRZEDMIOT: informatyka KLASA: 6**

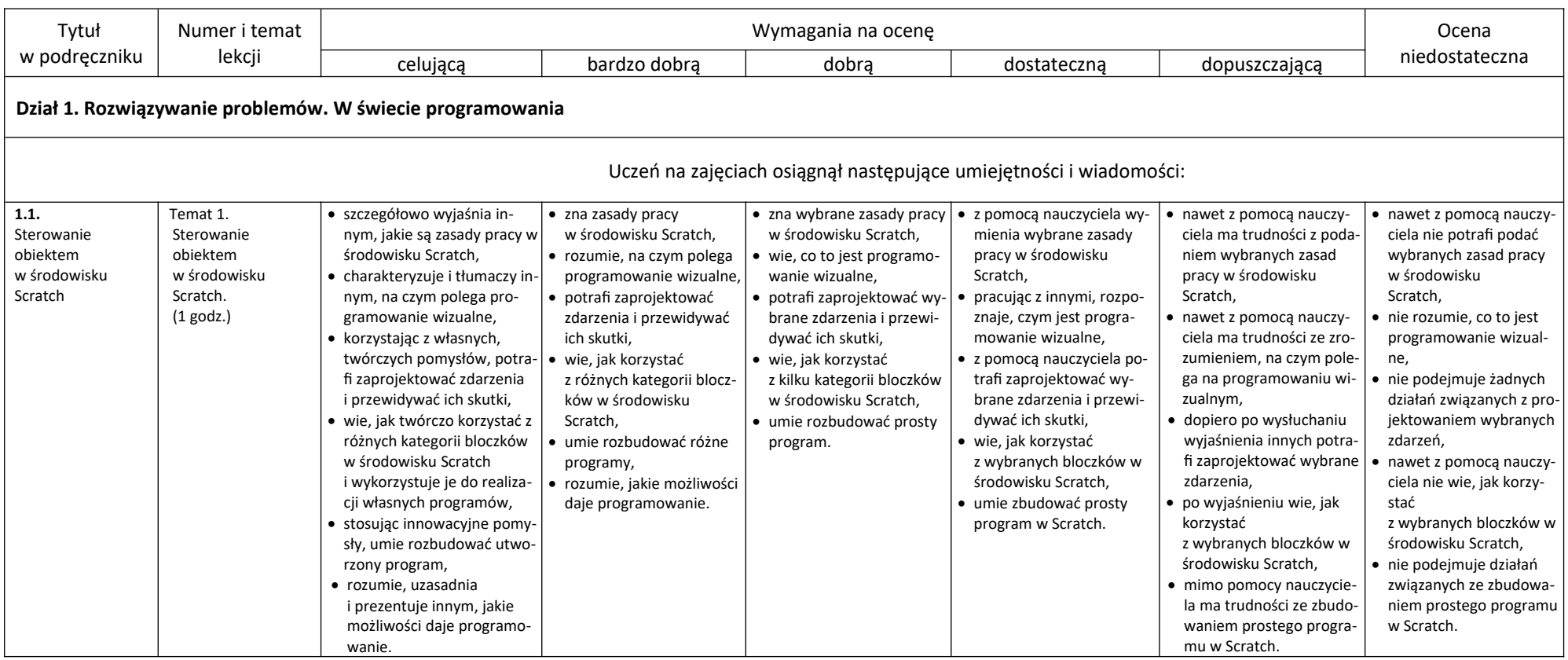

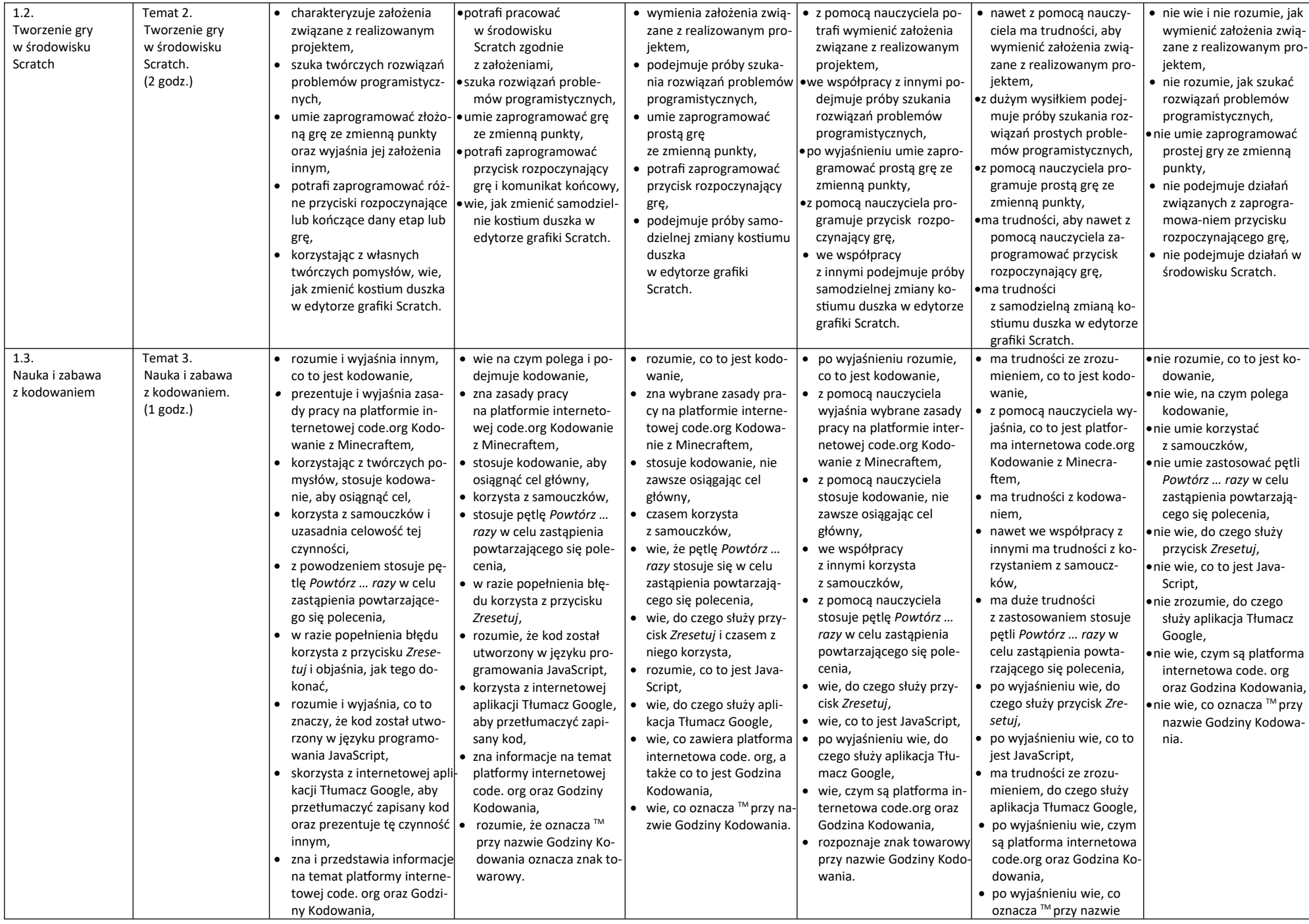

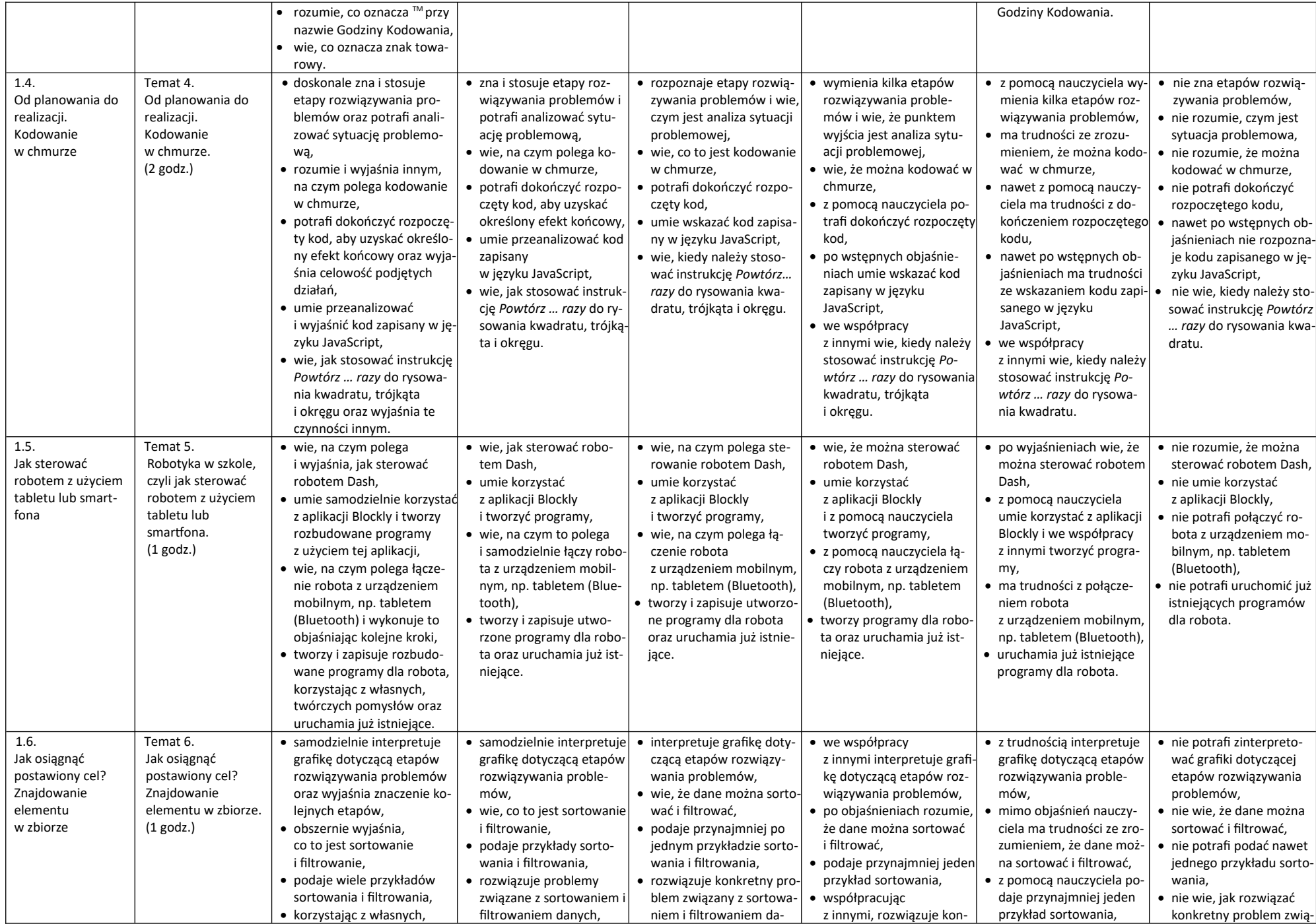

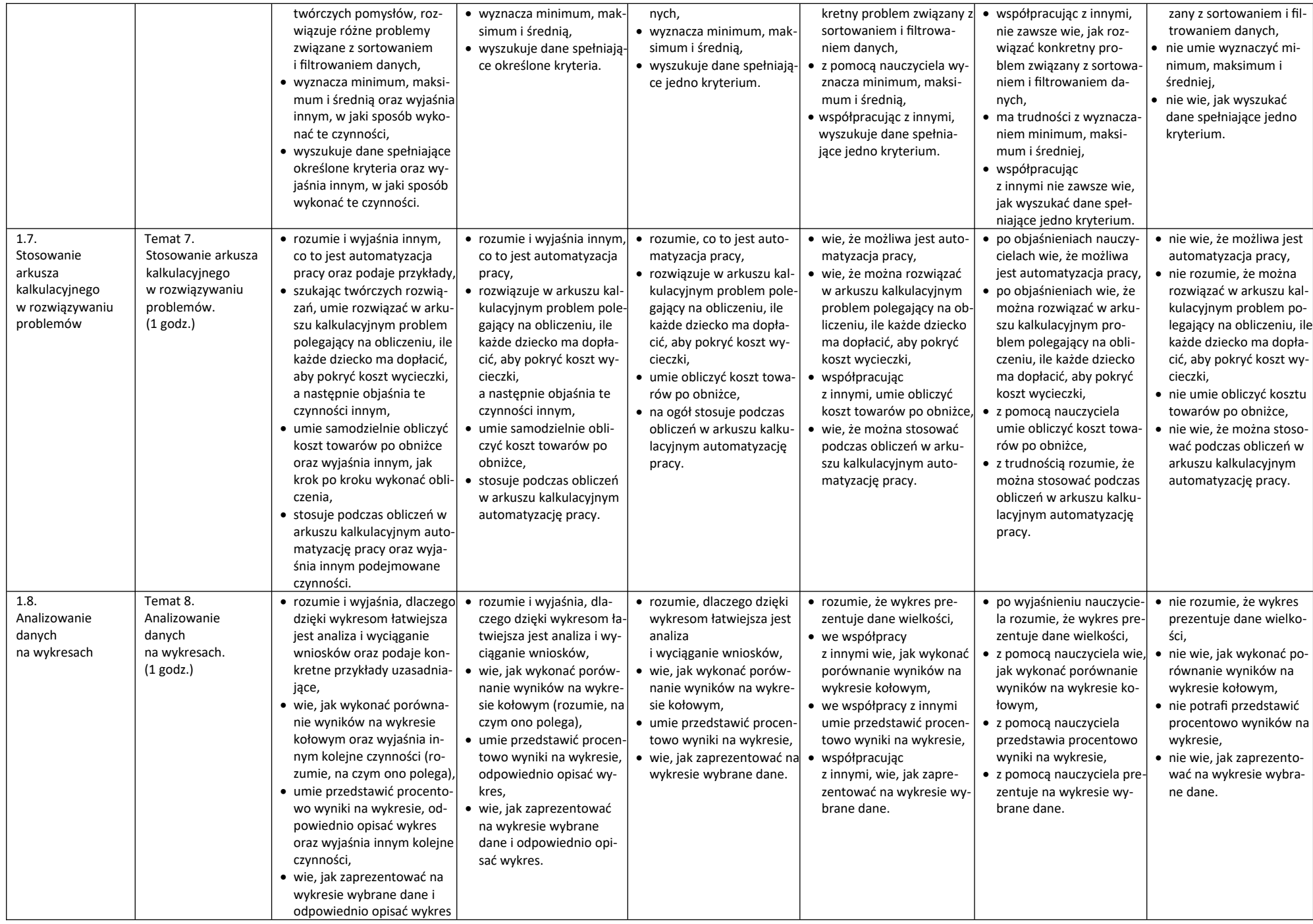

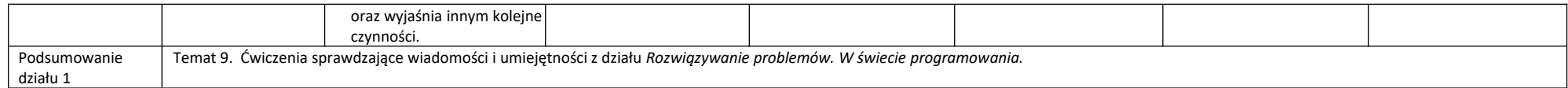

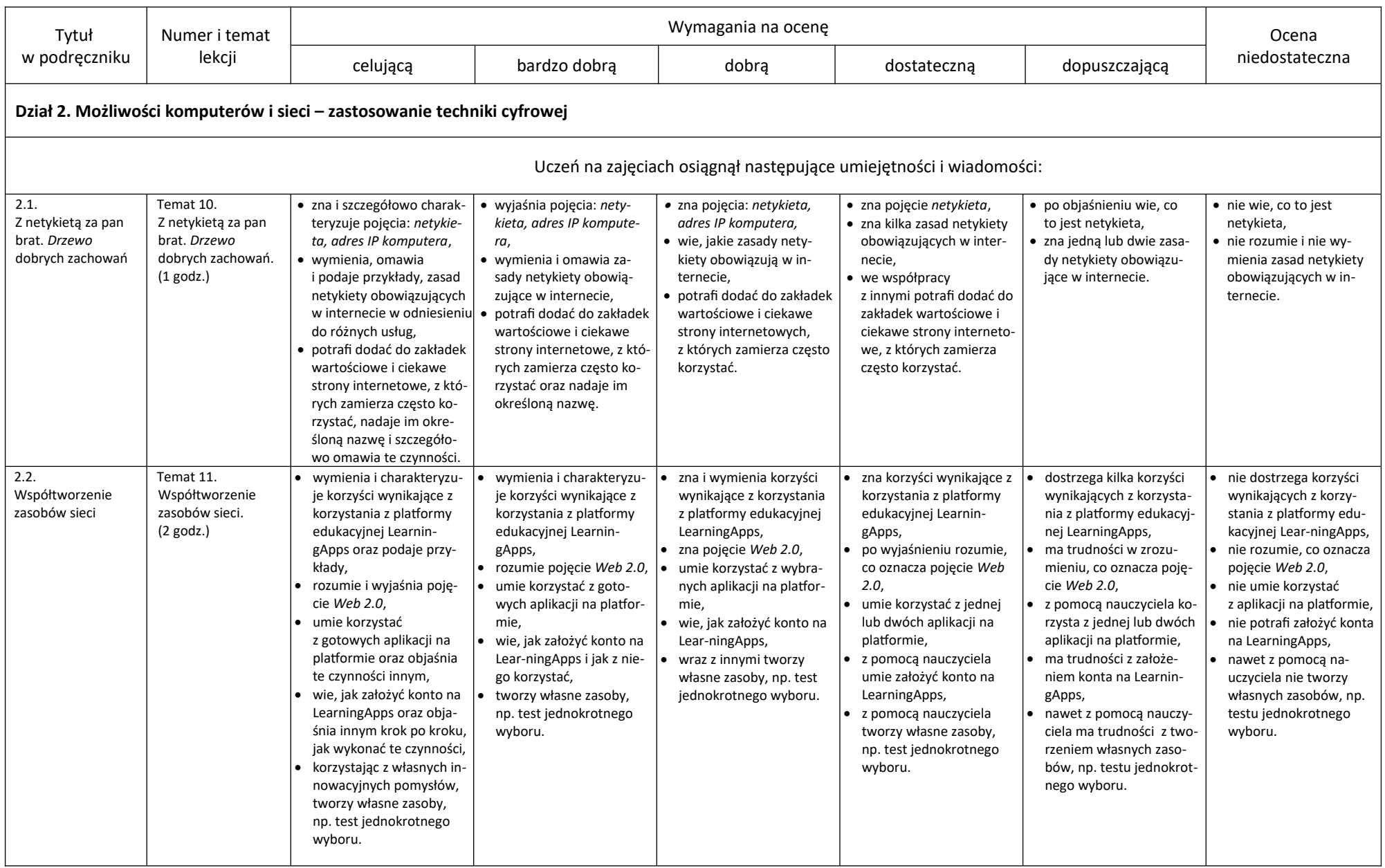

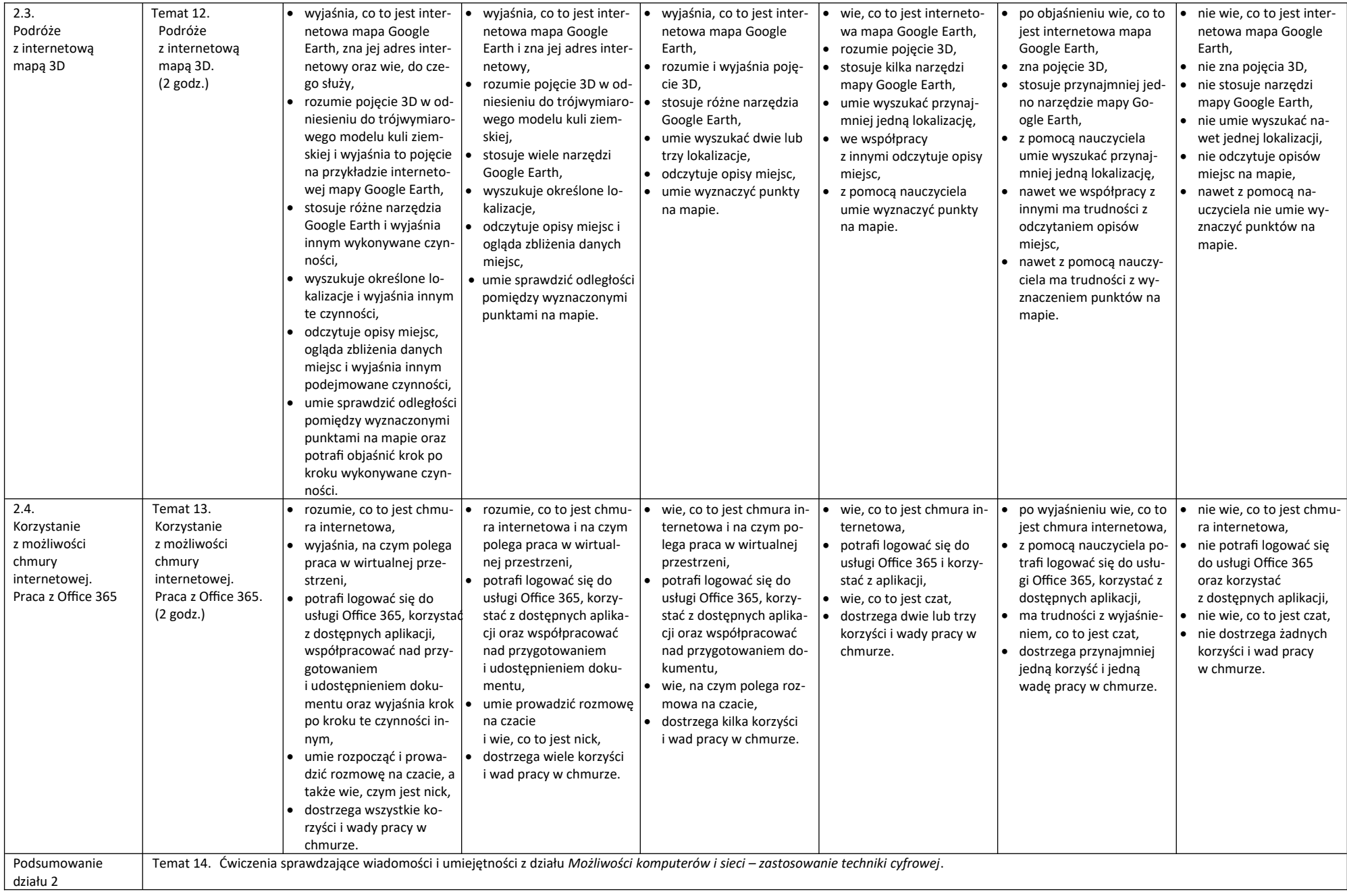

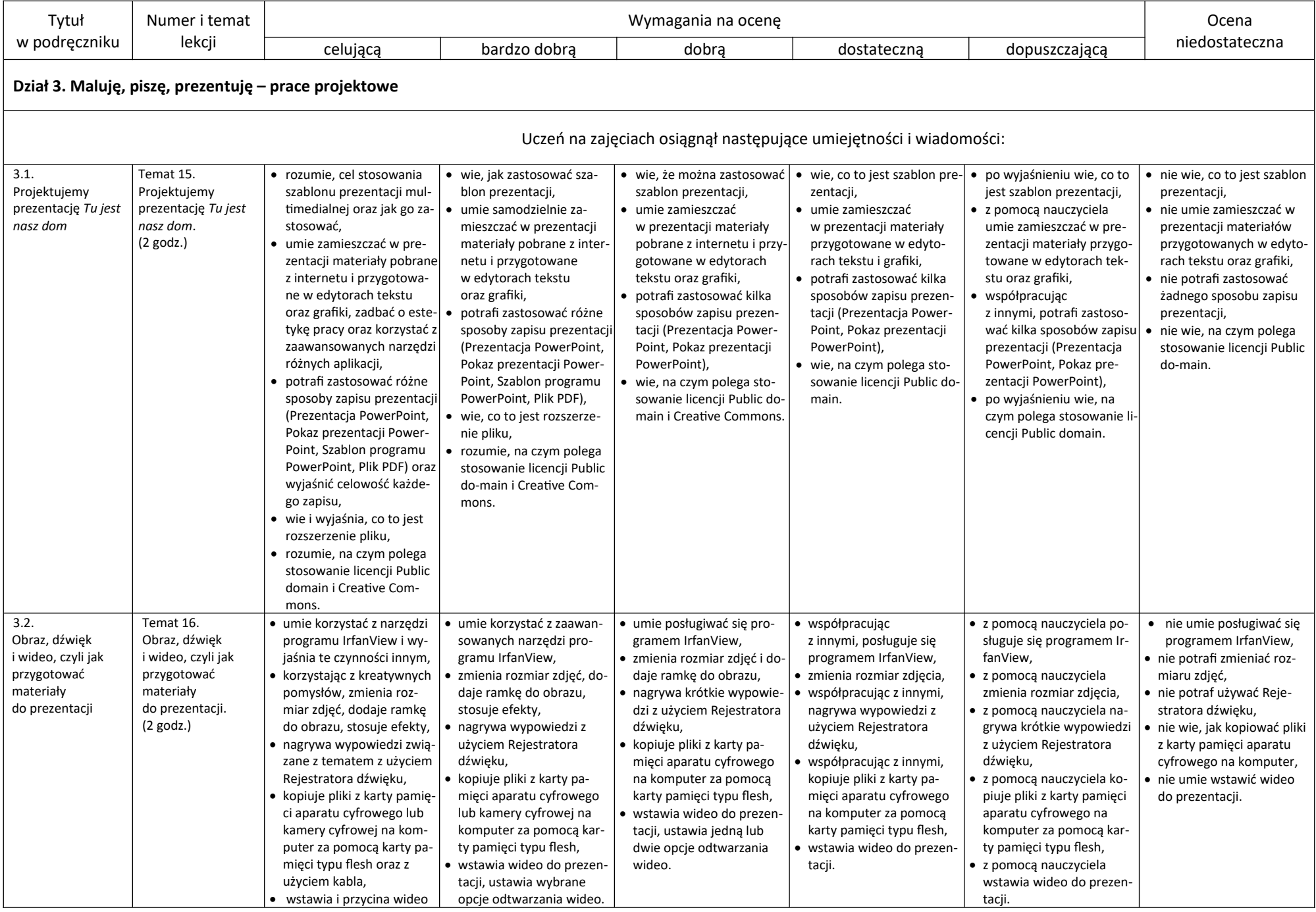

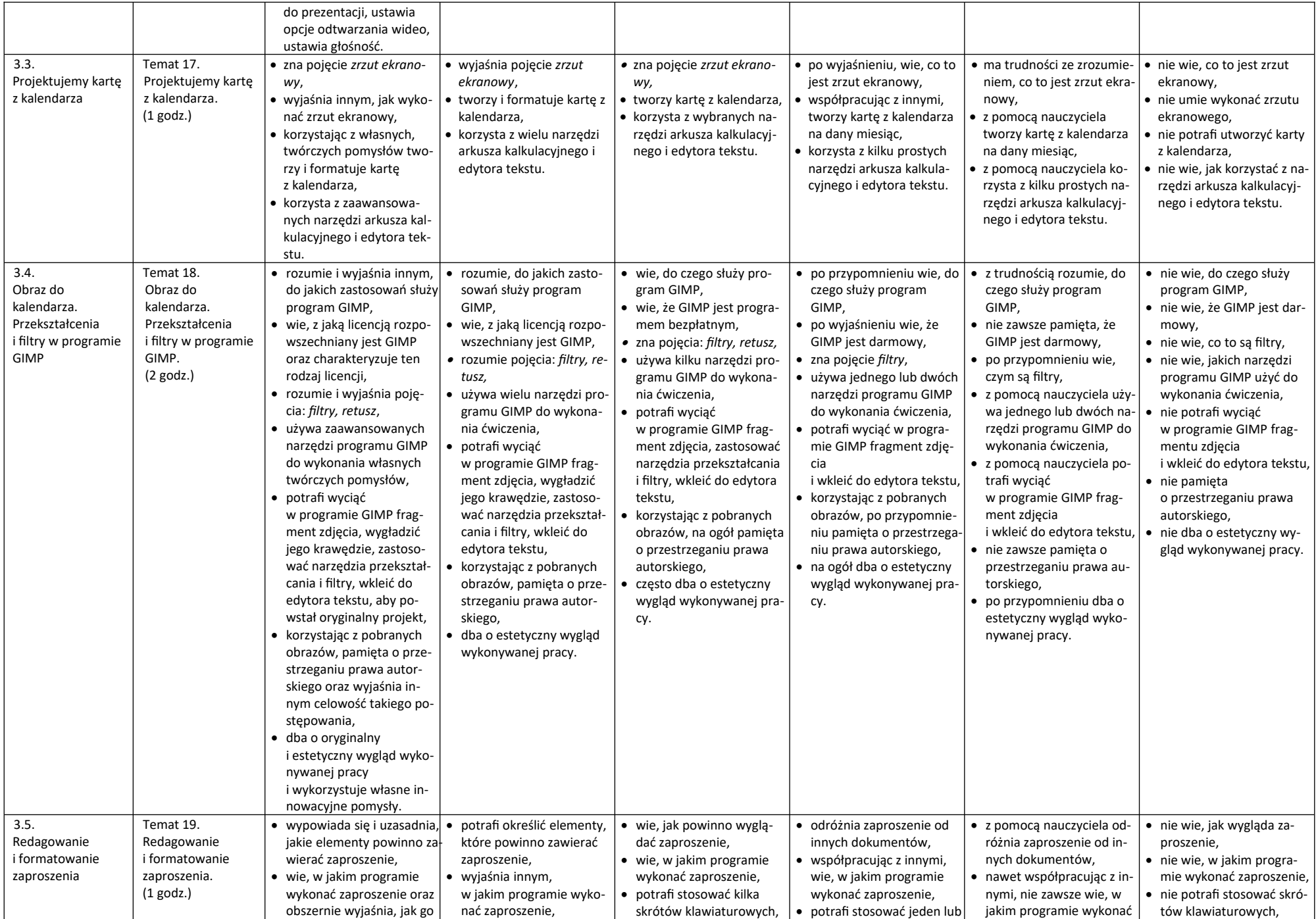

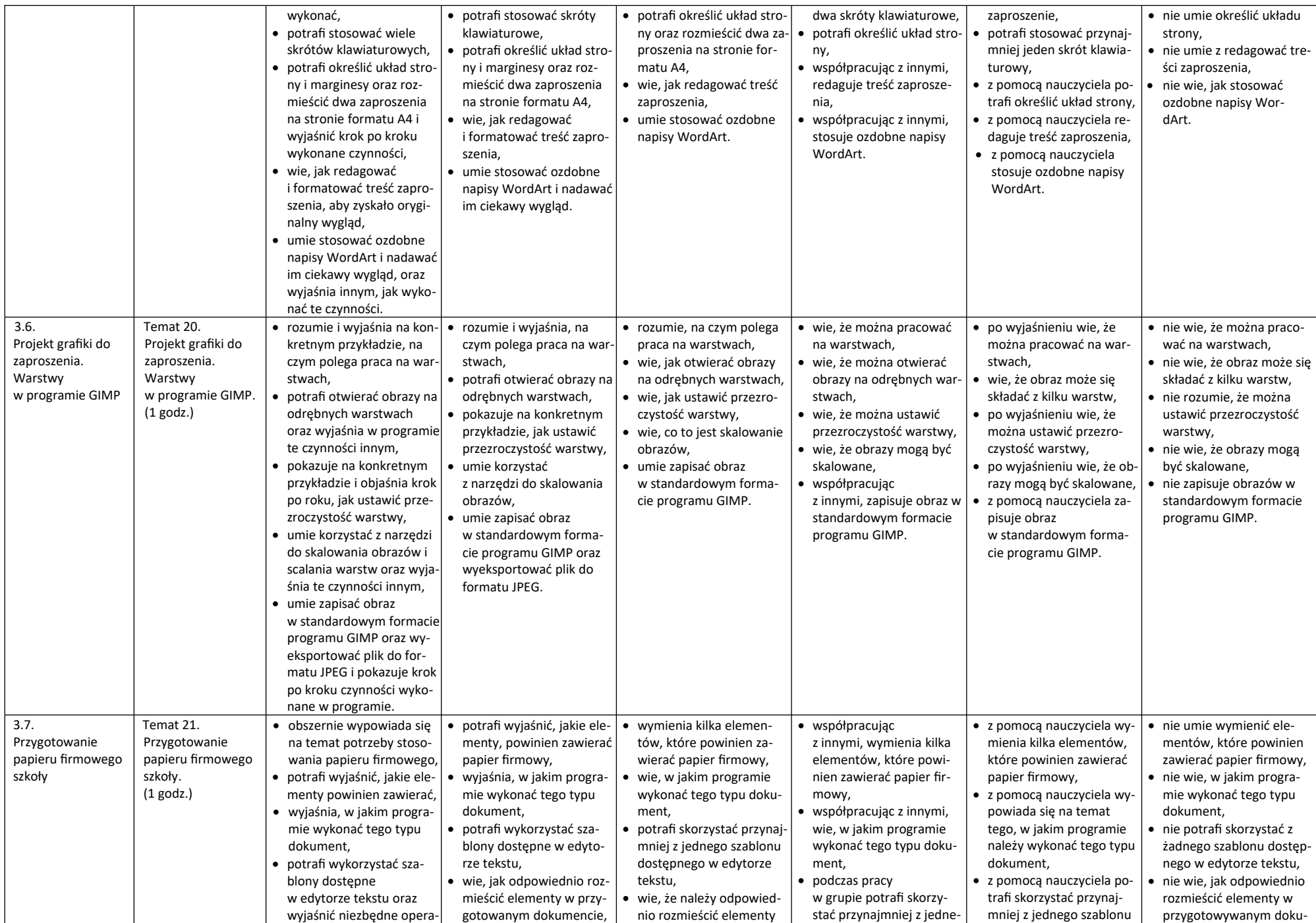

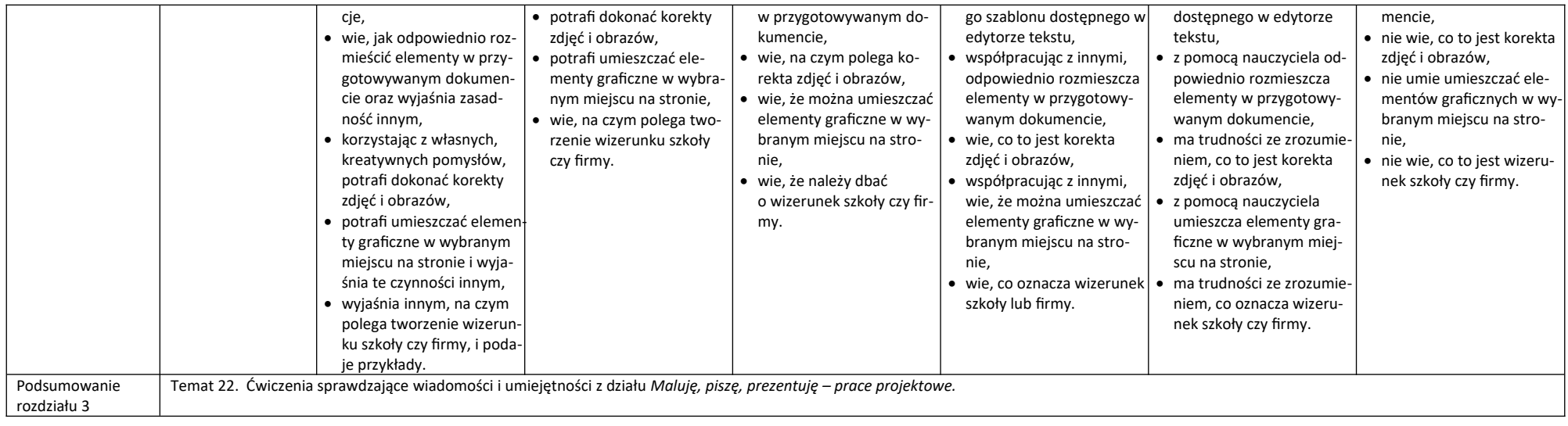